## Package 'scidesignR'

October 14, 2022

Type Package Title Data Sets from Design and Analysis of Experiments and Observational Studies using R Version 1.0.0 Author Nathan Taback Maintainer Nathan Taback <nathan.taback@utoronto.ca> Description Data used in Taback, N. (2022). Design and Analysis of Experiments and Observational Studies using R. Chapman & Hall/CRC. License CC BY 4.0 Encoding UTF-8 LazyData true RoxygenNote 7.1.2 **Depends**  $R$  ( $>= 3.5.0$ ) NeedsCompilation no Repository CRAN

Date/Publication 2022-04-27 08:00:02 UTC

### R topics documented:

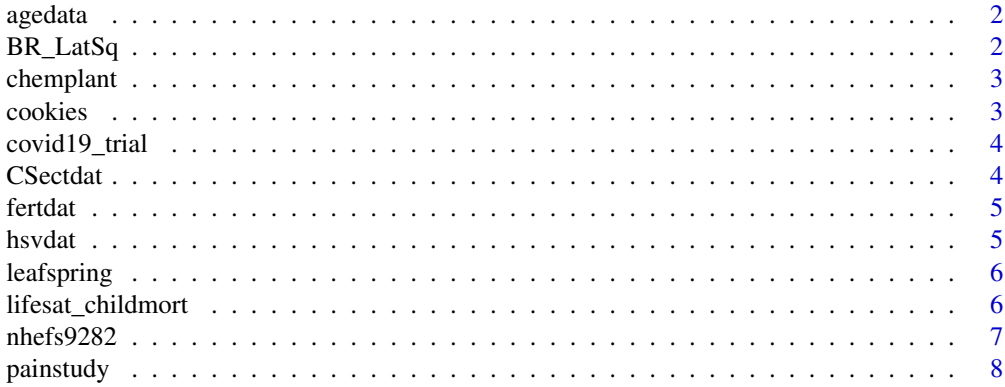

<span id="page-1-0"></span>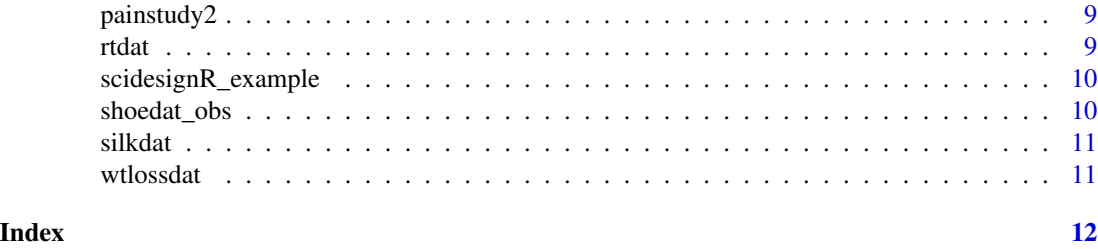

agedata *agedata*

#### Description

A data frame of peoples' age

• age - age in years

#### Usage

agedata

#### Format

R data frame

BR\_LatSq *BR\_LatSq*

#### Description

BR\_LatSq contains data from Table 3 of Bliss, C.I. and Rose, C.L. (1940).

- Dogs Dog number
- Weeks Week number
- Treat Treatment
- value Mg-per cent serum calcium

#### Usage

BR\_LatSq

#### Format

<span id="page-2-0"></span>chemplant *chemplant*

#### Description

chemplant contains data from section 5.2 of Box et al. (2005)

- run run number
- T Level of temperature
- C Level of concentration
- K Level of catalyst
- y Yield

#### Usage

chemplant

### Format

R data frame.

cookies *cookies*

#### Description

chemplant contains data from section 5.2 of Box et al. (2005)

- Run run number
- Butter Level of butter
- Sugar Level of sugar
- Powder Level of baking powder
- Taste Taste on a scale of 1 to 10

#### Usage

cookies

#### Format

<span id="page-3-0"></span>covid19\_trial *covid19\_trial*

#### Description

covid19\_trial is simulated data based on [Evaluating the efficacy of hydroxychloroquine and](https://clinicaltrials.gov/ct2/show/NCT04358068) [azithromycin to prevent hospitalization or death in persons with covid-19](https://clinicaltrials.gov/ct2/show/NCT04358068)

- patient Patient ID
- trt Treatment indicator
- die\_hosp Died in hospital  $(1 = yes, 0 = no)$
- age Age of patient (years)

#### Usage

covid19\_trial

#### Format

R data frame.

CSectdat *CSectdat*

#### Description

CSectdat is data from [Obstetrics and Gynaecology, University of Toronto](https://obgyn.utoronto.ca/hospital-statistics)

- Hospital MG or NYG
- CSecthosp Indicator of C-section  $(1 = yes, 0 = no)$

#### Usage

CSectdat

#### Format

<span id="page-4-0"></span>fertdat *fertdat*

#### Description

fertdat is data on the effect of two treatments on wheat yield

- trt Level of fertilizer (A or B)
- fert wheat yield

#### Usage

fertdat

#### Format

R data frame.

hsvdat *hsvdat*

#### Description

hsvdat is data from Jaynes et al. (2013). Application of fractional factorial designs to study drug combinations

The columns are:

Run - Run number

A, B, C, D, E, F - Indicator of drug level  $(-1 = low, +1 = high)$ 

readout - percentage of cells positive for HSV-1 after therapy

#### Usage

hsvdat

#### Format

<span id="page-5-0"></span>leafspring *leafspring*

#### Description

leafspring is data from Section 5.1 of Wu and Hammada (2011)

The columns are:

B, C, D, E, Q - Indicator of factor level  $(-1 = low, +1 = high)$ 

y1, y2, y3 - three replications of free height measurement

#### Usage

leafspring

#### Format

R data frame.

lifesat\_childmort *lifesat\_childmort*

#### Description

lifesat\_childmort data from [World Happiness Report 2019](https://worldhappiness.report/ed/2019/) The columns are: Country - Country Country Code - Country code Year - Year Tot\_pop - Total population Continent - Continent LifeSatisfaction - Life satisfaction from Cantril Ladder (10 is the best and 0 is the worst) Under5mort - Under 5 mortality per 1000

#### Usage

lifesat\_childmort

#### Format

<span id="page-6-0"></span>

#### Description

nhefs9282 is data from the 1982 and 1992 waves of the [NHANES I Epidemiologic Follow-up](https://wwwn.cdc.gov/nchs/nhanes/nhefs/default.aspx) [Study \(NHEFS\)](https://wwwn.cdc.gov/nchs/nhanes/nhefs/default.aspx) column names that end in 1982 are from the 1982 survey and column names that end in 1992 are from the 1992 survey.

The columns are:

- HANESEQ Subject ID
- wt1982 1982 weight (lb)
- wt1992 1992 weight (lb)
- smoke1982 Did subject smoke in 1982 ( $1 = Yes, 2 = No$ )
- smoke1992 Did subject smoke in 1992 ( $1 = Yes, 2 = No$ )
- sex Sex  $(1 = Male, 2 = Female)$
- genhealth1982 General health  $(1 = Excellent, 2 = Very Good, 3 = Good, 4 = Fair, 5 = Poor)$
- hyperhb1982 Told by a doctor that you had hypertension or high blood pressure?  $(1 = Yes,$  $2 = No$ )
- cancer 1982 Did a doctor ever tell you that you had any cancer?  $(1 = Yes, 2 = No)$
- cough1982 Do you usually have a cough? Exclude clearing your throat.  $(1 = Yes, 2 = No)$
- bedridden1982 Are you usually confined to bed for moat of the day?  $(1 = Yes, 2 = No)$
- asthma1982 Did a doctor ever tell you that you had asthma?  $(1 = Yes, 2 = No)$
- bronchemphy1982 Did a doctor ever tell you that you had chronic bronchitis, emphysema?  $(1 = Yes, 2 = No)$
- migraine1982 Did a doctor ever tell you that you had migraine?  $(1 = Yes, 2 = No)$
- heartcond1982 Did a doctor ever tell you that you had heart condition or heart trouble? (1  $=$  Yes,  $2 = No$ )
- heartattack1982 Did a doctor ever tell you that you had heart condition or heart attack? (1  $=$  Yes,  $2 = No$ )
- depressed1982 During the past week I felt depressed?  $(1 = Yes, 2 = No)$
- numcig1982 About how many cigarettes a day do you smoke? (0 means less than one a day, 1 - 100 is number of cigarettes)
- amntalc1982 On the average, how often do you drink alcoholic beverages, that is, beer, wine or liquor?  $(1-31)$  = Number of days,  $94$  = recently quit drinking,  $95$  = more than 3 but less than 12 times a year, no more than 3 times a year)
- drinkcoff1982 Do you drink coffee?  $(1 = Yes, 2 = No)$
- physicalactive1982 In your usual day, aside from recreation, are you physically very active, moderately active, or quite inactive?  $(1 = \text{very active}, 2 = \text{moderately active}, 3 = \text{quite})$ inactive)
- <span id="page-7-0"></span>• marital1982 - Are you now married, widowed, divorced, separated or have you never been married? (1 = Married, 2 = Windowed, 3 = Divorced, 4 = Separated,  $5$  = Never Married)
- urbanrural1982 Would you say that you have lived most of your life in a rural area, in the city, or in the city suburbs? (1 = rural, 2 = city, 3 = city suburbs, 4 = other (small town))
- famincome1982 Which of these income groups represents your total combined family income for the past 12 months? ( $1 = \frac{1}{5000}$ ,  $2 = 3000 - 33999$ ,  $3 = 4000 - 44999$ ,  $4 = 5000$  $-$  \$5999, 5 = \$6000 - \$6999, 6 = \$7000 - \$9999, 7 = \$10000 - \$14999, 8 = \$15000 - \$19999,  $9 = $20000 - $24999, 10 = $25000 - $34999, 11 = $35000 - $49999, 12 = $50000 - $74999,$  $13 = $75000 - $100000$ ,  $14 = over $100000$
- age1992 Age in years
- age1982 Age in years
- marital1992 Current marital status (1 = married, 2 = widowed, 3 = divorced, 4 = separated,  $5 =$  never married)
- deathage1992 Subject age at death
- height1982 Height (in)
- weight1982 Weight (lb)
- weight1992 Weight (lb)
- wtgain Weight gain (lb) weight in 1992 minus weight in 1982
- qsmoke 1982 smokers that quit smoking between 1982 and 1992 ( $1 = yes$ ,  $2 = no$ )
- incomeclass Income classification based on 1982 family income (  $1 = \text{famincome1982}$  >= 1 & famincome1982  $\leq 6$ , 2 = famincome1982  $\geq 7$  & famincome1982  $\leq 8$ , 3 = famincome1982 >= 9 & famincome1982 <= 10, 4 = famincome1982 >= 11 & famincome1982 <= 12,  $5 =$  famincome  $1982 \ge 13$

#### Usage

nhefs9282

#### Format

R data frame.

painstudy *painstudy*

#### **Description**

Simulated data of [Amundson, A.W. et al. \(2017\).](https://pubmed.ncbi.nlm.nih.gov/28234636/)

- pain pain score (0 no pain to 10 worst possible pain)
- trt treatment level

#### Usage

painstudy

#### <span id="page-8-0"></span>painstudy2 9

#### Format

R data frame

painstudy2 *painstudy2*

#### Description

Simulated data of [Amundson, A.W. et al. \(2017\).](https://pubmed.ncbi.nlm.nih.gov/28234636/)

- pain pain score ( 0 no pain to 10 worst possible pain )
- trt treatment level

#### Usage

painstudy2

#### Format

R data frame

rtdat *rtdat*

#### Description

Reaction time data

- rt reaction time (seconds)
- group treatment level

#### Usage

rtdat

#### Format

#### <span id="page-9-0"></span>Description

scidesignR comes bundled with a few data sets in its inst/extdata directory. This function make them easy to access

#### Usage

```
scidesignR_example(file = NULL)
```
#### Arguments

file Name of file. If NULL, the example files will be listed.

#### Examples

scidesignR\_example() scidesignR\_example("nhefshwdat.csv")

shoedat\_obs *shoedat\_obs*

#### Description

Boys shoe data based on Section 3.2 of Box et al. (2005)

- boy Subject id
- sideA Side material A was assigned (L left side, R right side)
- sideB Side material B was assigned (L left side, R right side)
- wearA Amount of wear from the shoe assigned material A
- wearB Amount of wear from the shoe assigned material B

#### Usage

shoedat\_obs

#### Format

<span id="page-10-0"></span>silkdat *silkdat*

#### Description

Data from [Bucciarelli, A. et a;. \(2021\)](https://pubs.acs.org/doi/10.1021/acsbiomaterials.0c01657)

- Std Standard run number
- Run Randomized run number
- A:Number of baths Level of number of baths
- B:Time Level of time
- C:Temperature Level of temperature
- D:Concentration Level of concentration
- mass\_change Mass change (initial mass final mass)
- mass\_change\_pct Mass percent change (initial mass final mass)/(initial mass)
- removed\_sericin\_single Amount of removed sericin from a single bath
- removed\_sericin\_double Amount of removed sericin from a double bath
- removed\_sericin\_pct Percentage of removed sericin

#### Usage

silkdat

#### Format

R data frame

wtlossdat *wtlossdat*

#### Description

wtlossdat contains data from section 5.2 of Box et al. (2005)

- A Level of food diary
- B Level of increasing activity
- C Level of home visit
- y Weight loss (kg)

#### Usage

wtlossdat

#### Format

# <span id="page-11-0"></span>Index

∗ datasets agedata, [2](#page-1-0) BR\_LatSq, [2](#page-1-0) chemplant, [3](#page-2-0) cookies, [3](#page-2-0) covid19\_trial, [4](#page-3-0) CSectdat, [4](#page-3-0) fertdat, [5](#page-4-0) hsvdat, [5](#page-4-0) leafspring, [6](#page-5-0) lifesat\_childmort, [6](#page-5-0) nhefs9282, [7](#page-6-0) painstudy, [8](#page-7-0) painstudy2, [9](#page-8-0) rtdat, [9](#page-8-0) shoedat\_obs, [10](#page-9-0) silkdat, [11](#page-10-0) wtlossdat, [11](#page-10-0) agedata, [2](#page-1-0) BR\_LatSq, [2](#page-1-0) chemplant, [3](#page-2-0) cookies, [3](#page-2-0) covid19\_trial, [4](#page-3-0) CSectdat, [4](#page-3-0) fertdat, [5](#page-4-0) hsvdat, [5](#page-4-0) leafspring, [6](#page-5-0) lifesat\_childmort, [6](#page-5-0) nhefs9282, [7](#page-6-0) painstudy, [8](#page-7-0) painstudy2, [9](#page-8-0) rtdat, [9](#page-8-0)

scidesignR\_example, [10](#page-9-0) shoedat\_obs, [10](#page-9-0) silkdat, [11](#page-10-0)

wtlossdat, [11](#page-10-0)